# Lab: Character-Level LMs

David Vilar david.vilar@nuance.com MT Marathon 2016

14. September 2016

- Implement a simple FF LM using the and
- Experiment with the hyperparameters and get a feeling of their influence
- Extend the model to increase accuracy and performance

The task:

• Predict missing items in a text (see also <https://www.kaggle.com/c/billion-word-imputation>)

Practical considerations: Work on character level

- No OOVs
- Small vocabulary

## Format

From Alice's Adventures in Wonder Land

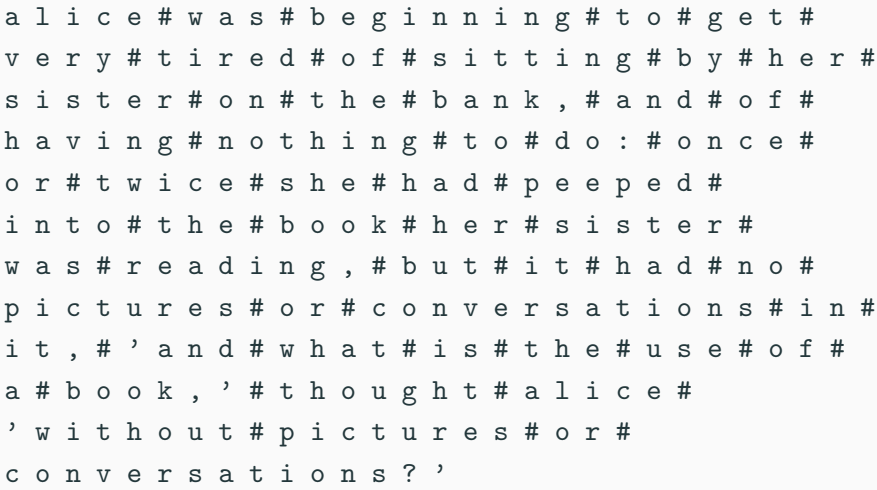

Test data:

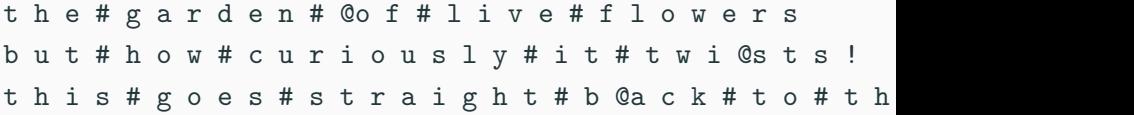

- Skeleton code and data available under /net/mtm/mtm006/lmExercise
- Heavily based on <http://deeplearning.net/tutorial/mlp.html> and <http://deeplearning.net/tutorial/logreg.html>
	- Most of the documentation on these pages is valid for this code, check it!
- Gaps to be filled are marked as  $\langle$ SNIP>
- Potentially problematic code marked as  $\#$  <ADAPT?>

### Example Run

```
$ ./mlp.py -v data/voc -t data/alice-letters.txt \
           -V data/validation-letters.txt \
           -T data/test-letters-gaps.txt \
           -1 2 -c 3 -n 100
Data sizes:
 train: 142645 valid: 17190 test: 1665
... building the model
... training
epoch 1 (patience 10), validation PPL 11.51660, test error 71.71%
epoch 2 (patience 10), validation PPL 9.77725, test error 67.21%
epoch 3 (patience 10), validation PPL 9.03788, test error 65.29%
epoch 4 (patience 10), validation PPL 8.58992, test error 64.02%
epoch 5 (patience 10), validation PPL 8.23185, test error 62.88%
epoch 6 (patience 10), validation PPL 7.93009, test error 60.72%
epoch 7 (patience 12), validation PPL 7.68329, test error 59.10%
epoch 8 (patience 14), validation PPL 7.47755, test error 58.56%
epoch 9 (patience 16), validation PPL 7.29955, test error 58.14%
epoch 10 (patience 18), validation PPL 7.14263, test error 58.02%
```
...

- Bidirectional context
- Efficient data representation
	- Data storage is *extremely* inefficient
	- Implement embedding layer as lookup table
- Go recurrent!

#### $\bullet$  ...

# Lab: Character-Level LMs

David Vilar david.vilar@nuance.com MT Marathon 2016

14. September 2016